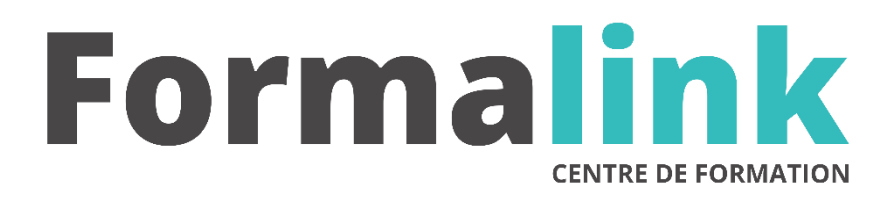

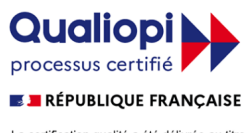

La certification qualité a été délivrée au titre<br>de la catégorie d'action suivante :<br>ACTION DE FORMATION

# **WORD NIVEAU 1**

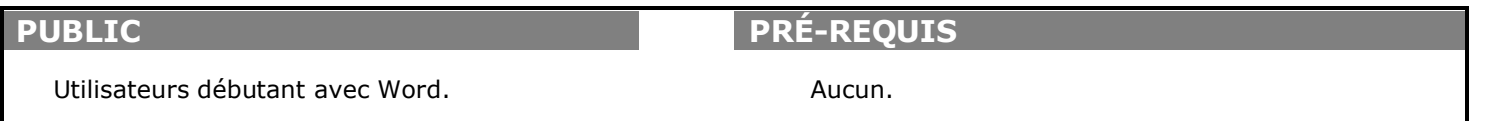

# **MODALITÉS D'ÉVALUATION**

*Evaluation de positionnement au début de la formation Evaluation continue (exercices applicatifs, ateliers pratiques) Evaluation des acquis à la fin de la formation par le formateur ; Évaluation de la qualité de la formation par le stagiaire* 

#### **OBJECTIF**

*A l'issue de la formation, le stagiaire sera capable de :*

*Acquérir les bases du traitement de texte.*

#### **DURÉE**

16 heures, 2 jours.

#### **MÉTHODES ET OUTILS PÉDAGOGIQUES**

Formation dispensée par un formateur professionnel spécialisé principalement dans le pack office et les logiciels Microsoft. Supports et Méthodes pédagogiques : PC Complet, tableau mural et divers supports de cours interactifs (tel que l'aide) et papier. Formation théorique et pratique.

## **LIEU DE FORMATION**

Voir convention.

#### **DATE**

Voir convention.

**NOMBRE MINIMUM ET MAXIMUM DE STAGAIRES PAR SESSION**

Minimum : 1 - Maximum : 12

# **FORMALISATION A L 'ISSUE DE LA FORMATION**

Remise d'un attestation de formation.

#### **SUIVI DE LA FORMATION**

Feuille de présence.

# *1er jour.*

#### **DECOUVERTE DE L'ECRAN**

- Présentation du traitement de texte
- la barre de menus et la barre d'outils
- la barre d'état

# **GESTION DES DOCUMENTS**

- Ouverture et enregistrement d'un document
- Choix du dossier et du type de fichier
- Différencier une page écran et une page papier

# *2ème jour*

#### **SAISIE ET MISE EN FORME D'UN DOCUMENT**

- Mise en forme des caractères, mise en page de document
- Correcteur orthographique
- Utilisation du clic droit
- Couper, copier, coller
- Comment placer une adresse

#### **MISE EN PAGE : PRINCIPES DE BASE**

- Marges et orientation de la page
- Sauts de page
- En-têtes et pieds de page
- Numérotation des pages